# **Embedded Linux Development Using Yocto Project Cookbook** *Second Edition*

Practical recipes to help you leverage the power of Yocto to build exciting Linux-based systems

**Alex González**

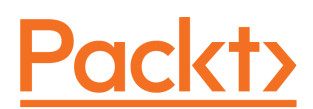

**BIRMINGHAM - MUMBAI**

### **Embedded Linux Development Using Yocto Project Cookbook** Second Edition

Copyright © 2018 Packt Publishing

All rights reserved. No part of this book may be reproduced, stored in a retrieval system, or transmitted in any form or by any means, without the prior written permission of the publisher, except in the case of brief quotations embedded in critical articles or reviews.

Every effort has been made in the preparation of this book to ensure the accuracy of the information presented. However, the information contained in this book is sold without warranty, either express or implied. Neither the author, nor Packt Publishing or its dealers and distributors, will be held liable for any damages caused or alleged to have been caused directly or indirectly by this book.

Packt Publishing has endeavored to provide trademark information about all of the companies and products mentioned in this book by the appropriate use of capitals. However, Packt Publishing cannot guarantee the accuracy of this information.

**Commissioning Editor:** Gebin George **Acquisition Editor:** Prachi Bisht **Content Development Editor:** Dattatraya More **Technical Editor:** Jovita Alva **Copy Editor:** Safis Editing **Project Coordinator:** Shweta H Birwatkar **Proofreader:** Safis Editing **Indexer:** Francy Puthiry **Graphics:** Tania Dutta **Production Coordinator:** Arvindkumar Gupta

First published: March 2015 Second edition: January 2018

Production reference: 1240118

Published by Packt Publishing Ltd. Livery Place 35 Livery Street Birmingham B3 2PB, UK.

ISBN 978-1-78839-921-0

[www.packtpub.com](http://www.packtpub.com)

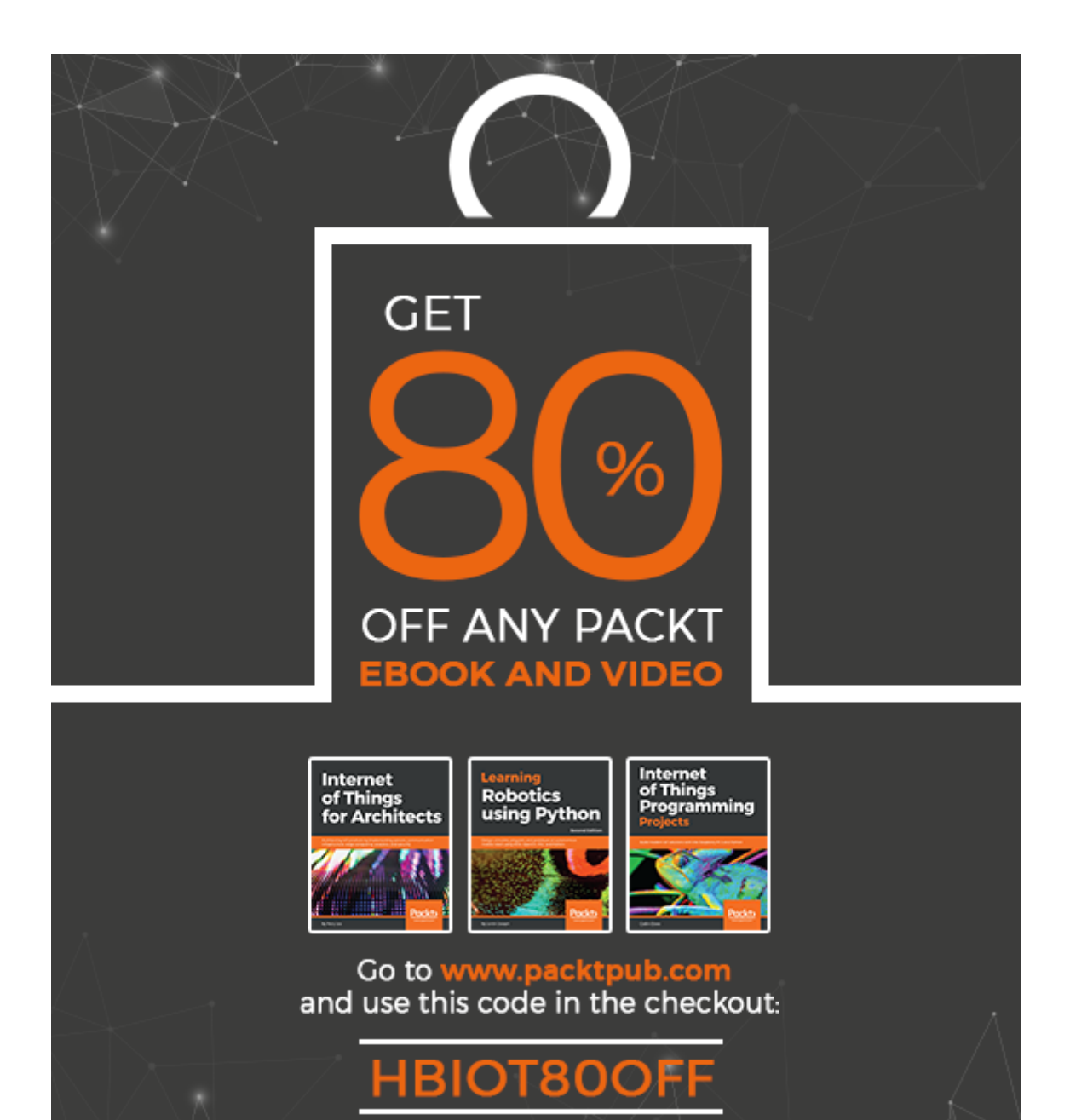

<u>Packty</u>

*I dedicate this second edition to the loving memory of my mum whose example makes me constantly challenge myself.*

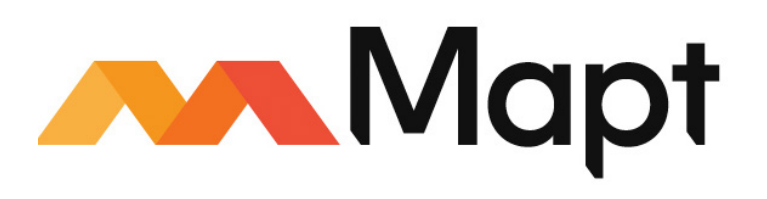

[mapt.io](https://mapt.io/)

Mapt is an online digital library that gives you full access to over 5,000 books and videos, as well as industry leading tools to help you plan your personal development and advance your career. For more information, please visit our website.

#### **Why subscribe?**

- Spend less time learning and more time coding with practical eBooks and Videos from over 4,000 industry professionals
- Improve your learning with Skill Plans built especially for you
- Get a free eBook or video every month
- Mapt is fully searchable
- Copy and paste, print, and bookmark content

#### **PacktPub.com**

Did you know that Packt offers eBook versions of every book published, with PDF and ePub files available? You can upgrade to the eBook version at  $www.PackEub.com$  and as a print book customer, you are entitled to a discount on the eBook copy. Get in touch with us at service@packtpub.com for more details.

At [www.PacktPub.com](http://www.packtpub.com), you can also read a collection of free technical articles, sign up for a range of free newsletters, and receive exclusive discounts and offers on Packt books and eBooks.

## Foreword

Adoption of Linux continues to grow year by year, with the majority of growth in the area of embedded systems. While it is possible to build an embedded Linux operating system from scratch, it is hard work and error prone. Thankfully, there is a better way—using the BitBake build tool, the OpenEmbedded Core metadata and the Poky distribution, which, together, make up the Yocto Project.

Since its inception in 2010, the Yocto Project has progressed to become the de facto build system for a wide range of appliances and devices running Linux. Now, with the advent of the connected world known as the Internet of Things, the Yocto Project is taking on a key role in creating the backbone operating systems for devices that we rely on every day. So, the Yocto Project does not stand still, it has to continually evolve to cater for current generations of hardware and to support the tools and applications used in modern connected devices.

However, as anyone who has dipped a toe into the Yocto Project pool will know, the water gets deep very quickly. The flexibility of the Yocto Project means that you need to be aware of many concepts if you are to make best use of the tool. I heartily recommend this book as your lifesaver! Alex's thorough understanding of the topic, coupled with a practical approach to problem solving, makes this an easy-to-read, essential companion that will help you not only to keep your head above water but to become a proficient swimmer.

This second edition of *Embedded Linux Development Using Yocto Project Cookbook* follows in the same style and technical content as the first, but has been refreshed and extended to describe the current versions of the Yocto Project. Alex's deep understanding of the Yocto Project conjoins with his practical knowledge of the subject to produce a practical guide to the Yocto Project. The cookbook style allows you to dip in and out as needed to find answers to particular problems. Alex always adds pointers to more detailed descriptions of the problems covered, so that, step by step, you can build up a thorough understanding of the underlying principles. As an educator, I am always looking for books to recommend to my students. This is at the top of my list when teaching people about the Yocto Project.

#### **Chris Simmonds**

Founder of 2net.co.uk, author and teacher

# **Contributors**

## **About the author**

**Alex González** is a software engineering supervisor at Digi International and product owner of the Digi Embedded Yocto distribution. He started working professionally with embedded systems in 1999 and the Linux kernel in 2004, designing products for voice and video over IP networks, and followed his interests into machine-to-machine (M2M) technologies and the Internet of Things. Born and raised in Bilbao, Spain, Alex has an electronic engineering degree from the University of the Basque Country and he received his MSc in communication systems from the University of Portsmouth.

*I would like to thank the Yocto and OpenEmbedded communities, whose dedication keep the Yocto Project running, and the people involved with the Freescale BSP community layer, whose joint work is the basis for this book.*

*Also, the amazing people who work with me on a daily basis and from whom I am constantly learning, and especially to Javier Viguera for his efforts in thoroughly reviewing the contents of the book.*

## **About the reviewer**

**Javier Viguera** has been a Linux fan since the mid-1990s, when he managed to install Slackware at home to avoid fighting for a two hour slot in the university's computer lab.

With a master's degree in telecommunications engineering and a bachelor's degree in computer science, he is currently working at Digi International as an embedded software engineer.

Living in La Rioja, Spain, in his spare time Javier likes to see good classical movies. He is also a fan of airplanes and aviation.

*I would like to thank the author Alex, for this opportunity. Also, and especially, my wife and daughter for supporting me during the review.*

#### **Packt is searching for authors like you**

If you're interested in becoming an author for Packt, please visit [authors.packtpub.com](http://authors.packtpub.com) and apply today. We have worked with thousands of developers and tech professionals, just like you, to help them share their insight with the global tech community. You can make a general application, apply for a specific hot topic that we are recruiting an author for, or submit your own idea.

# Table of Contents

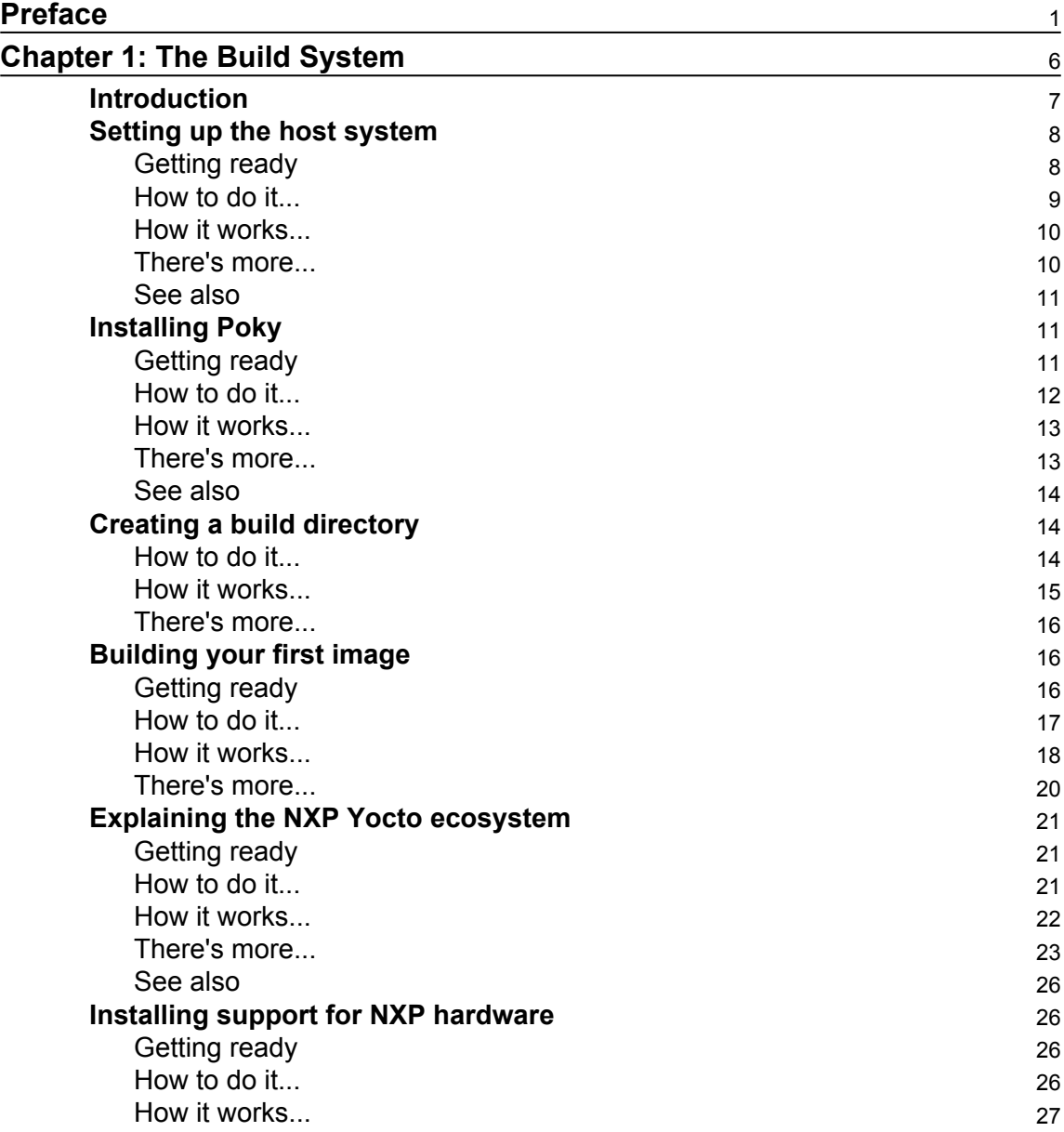

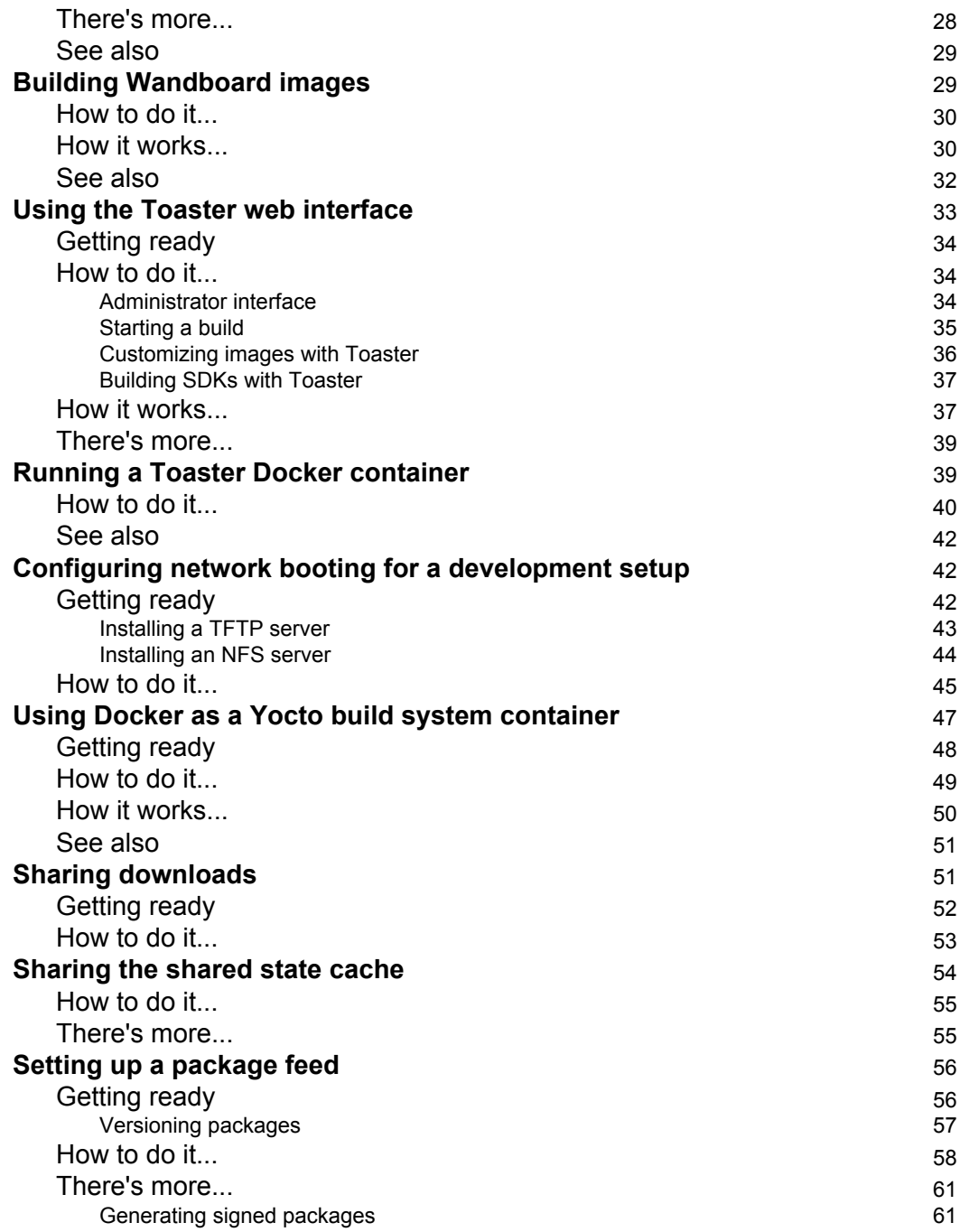

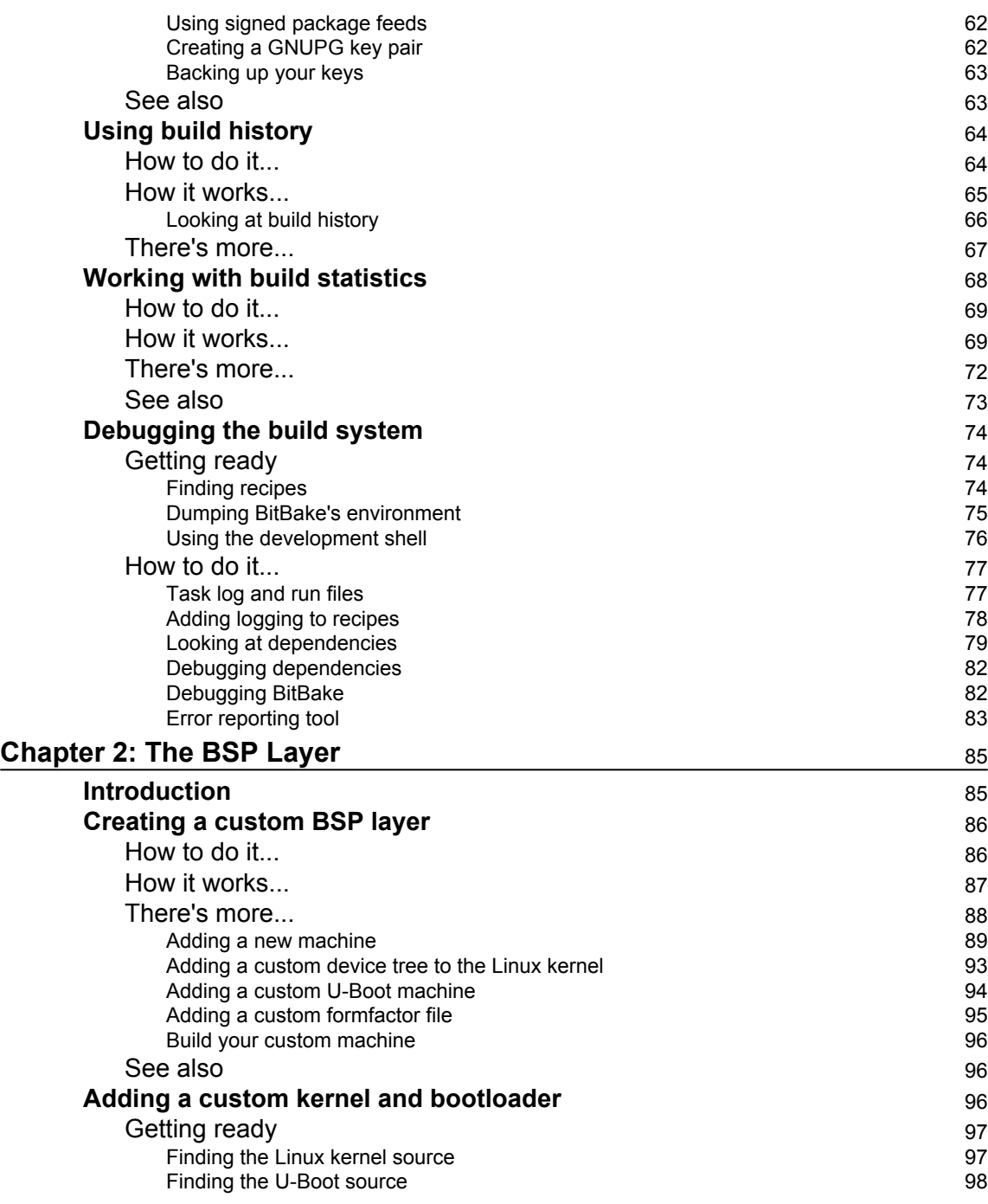

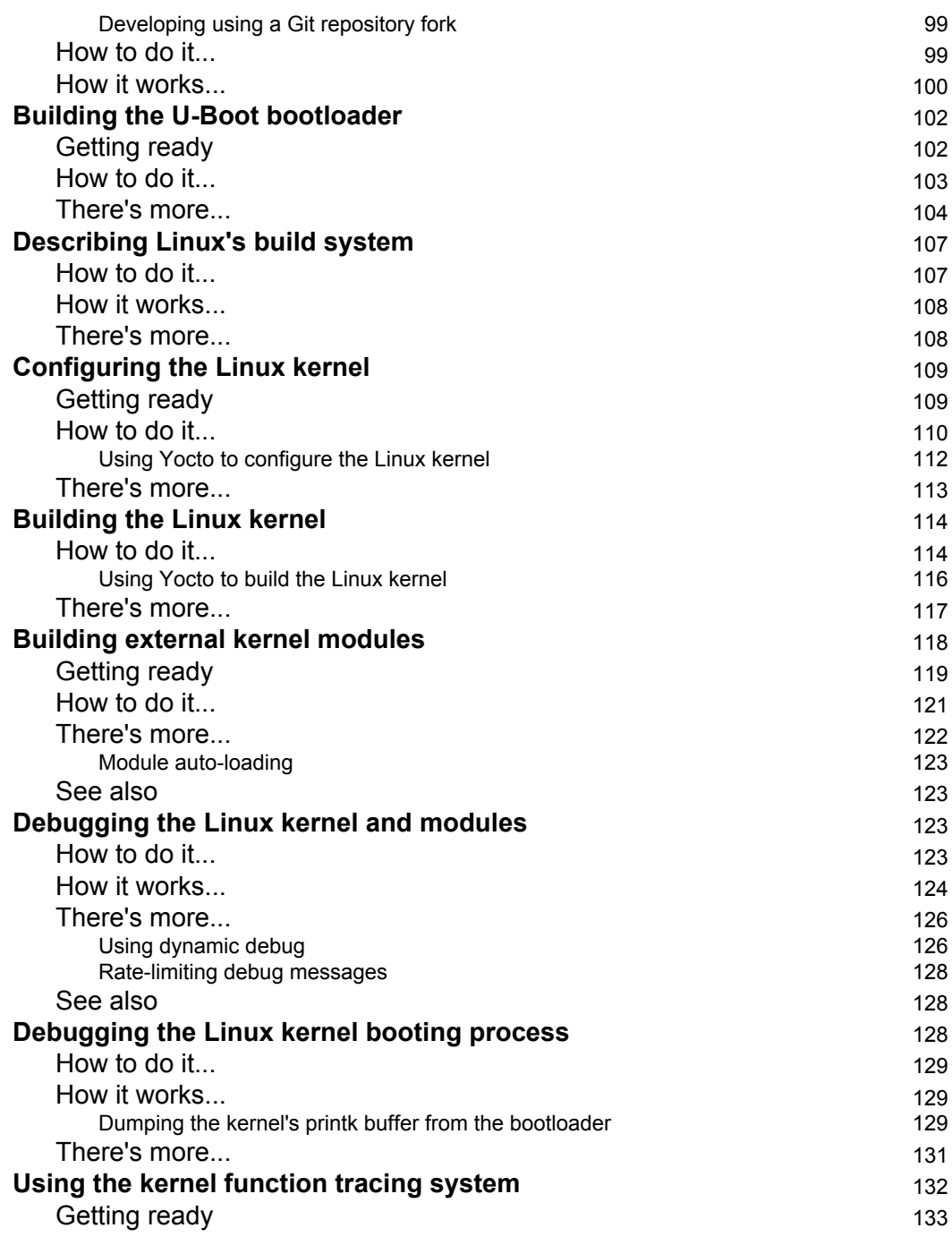

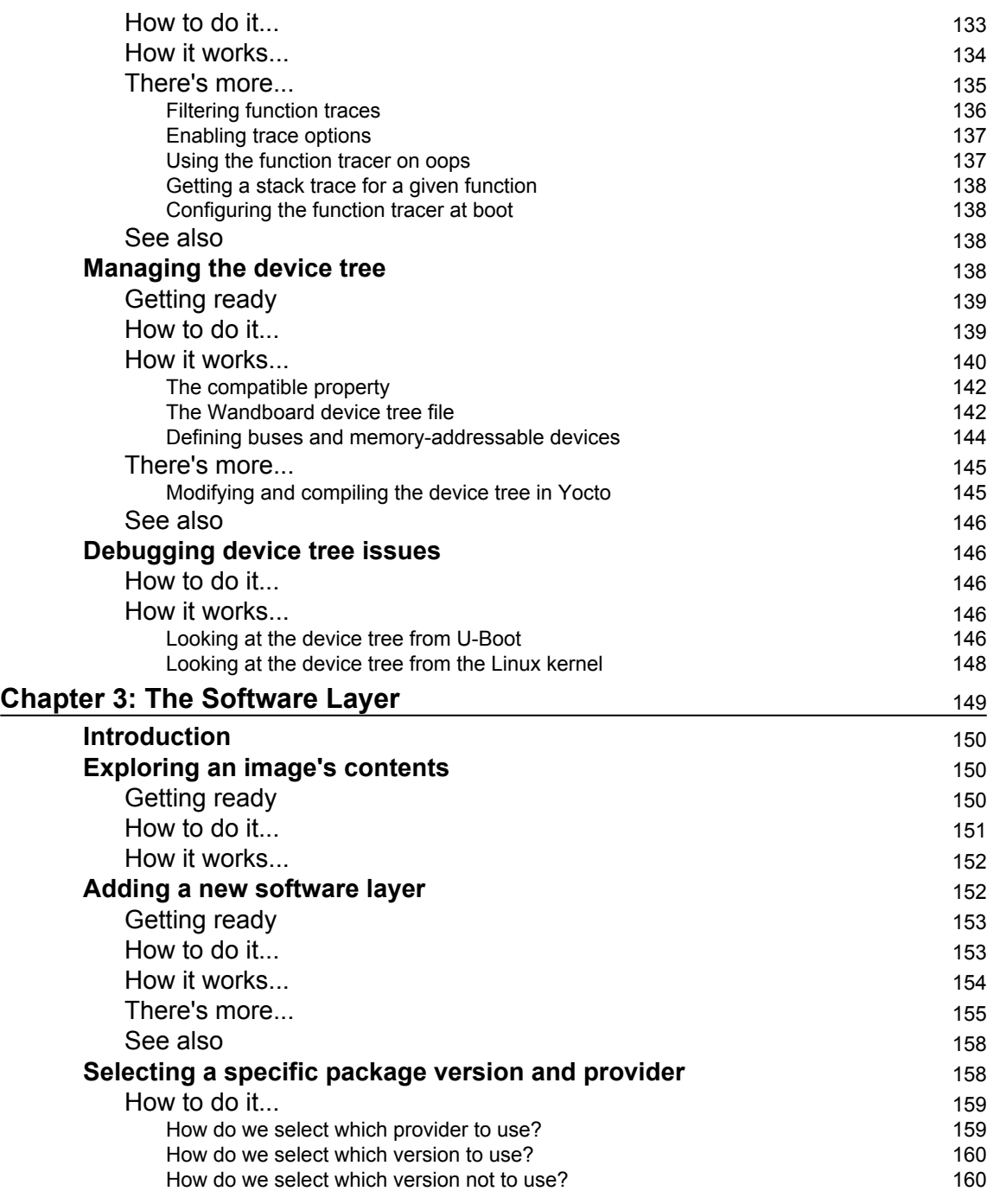

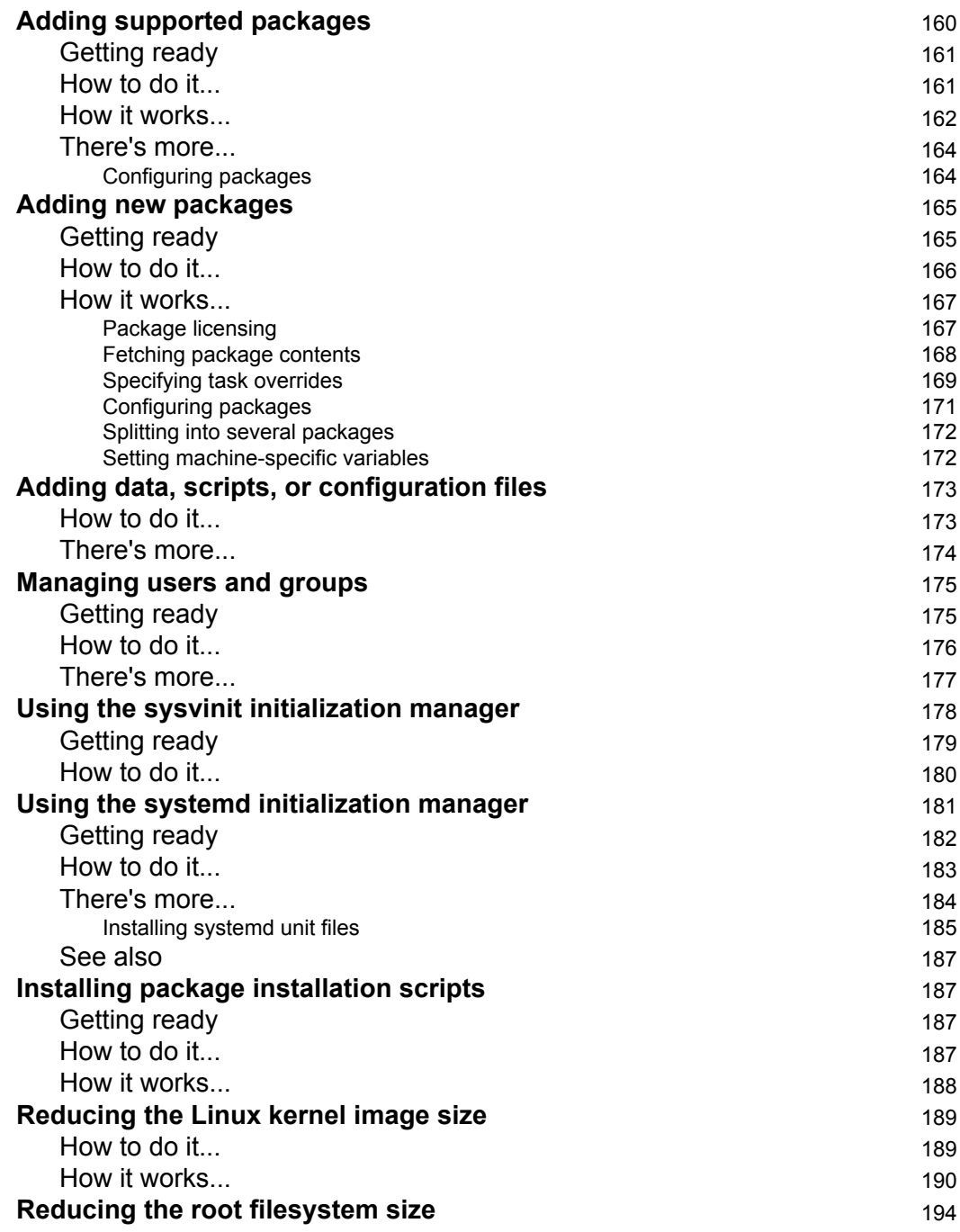

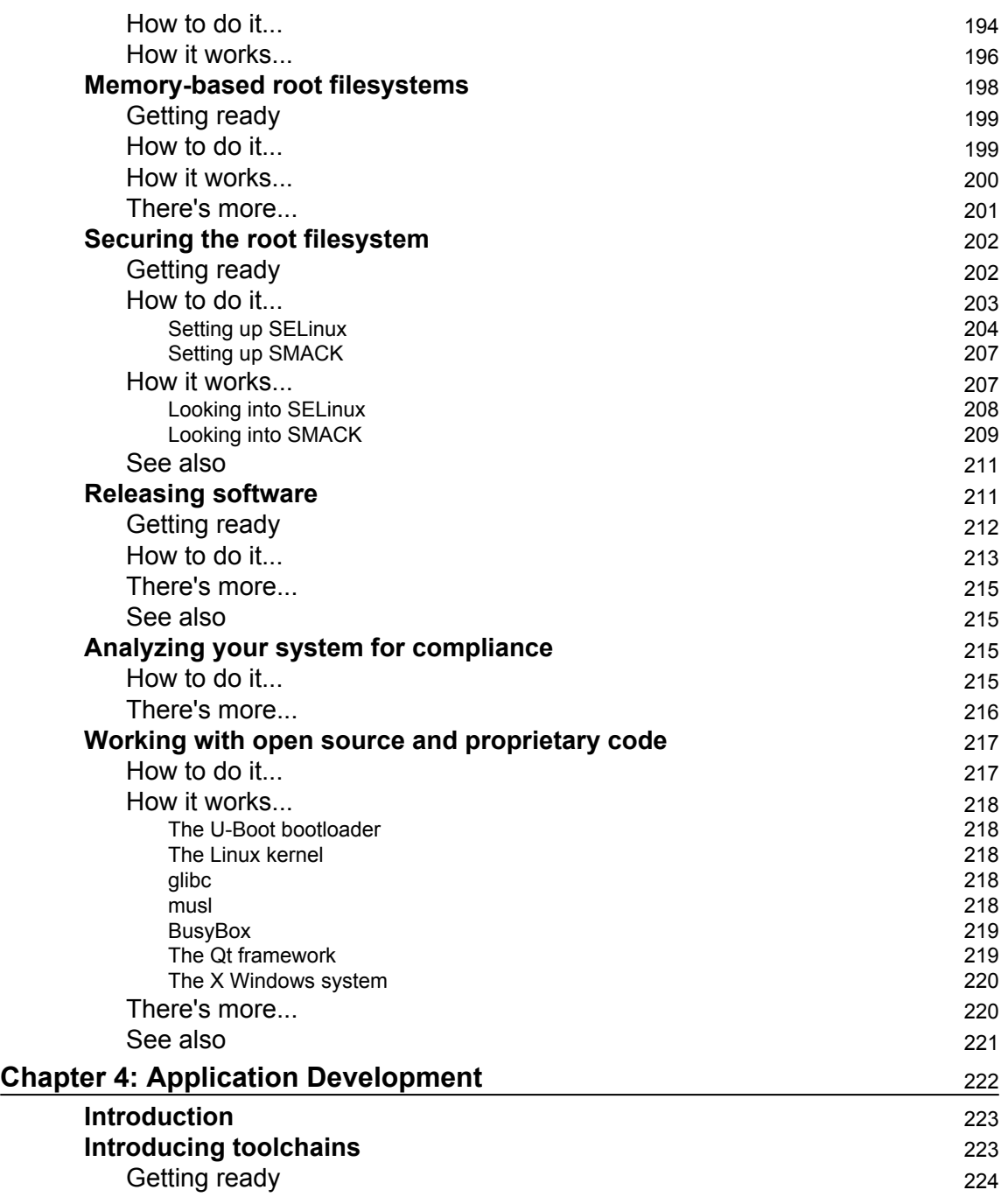

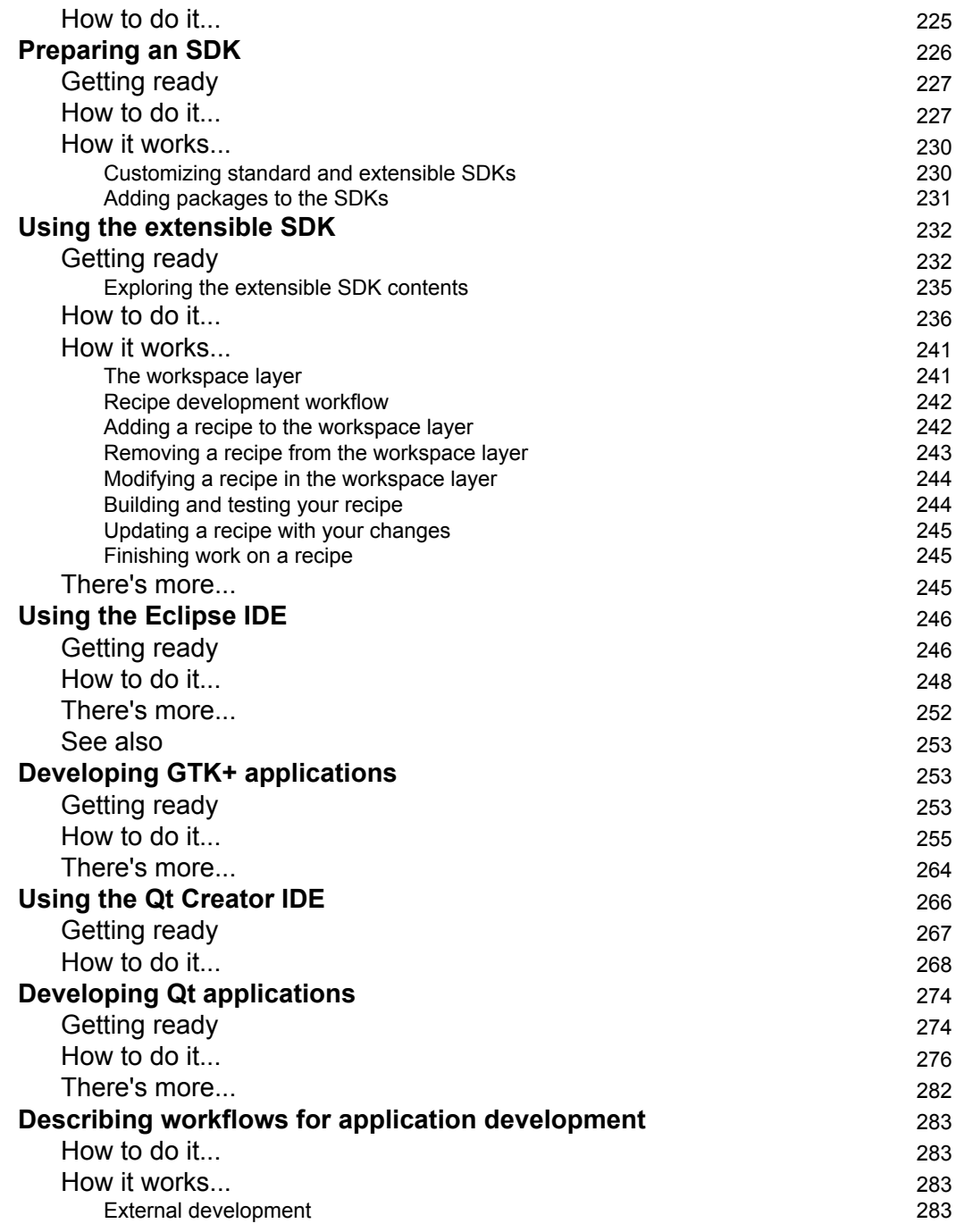

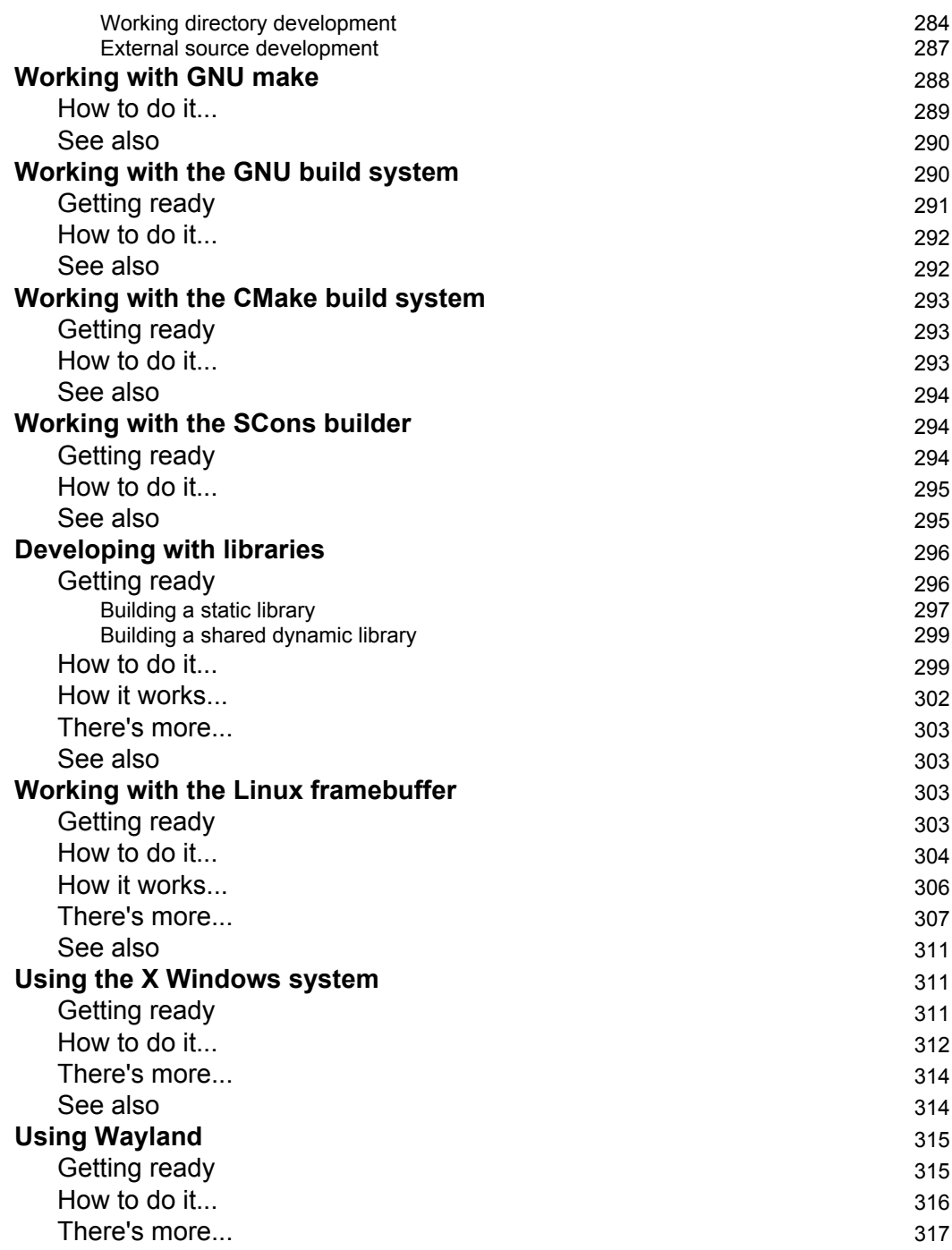

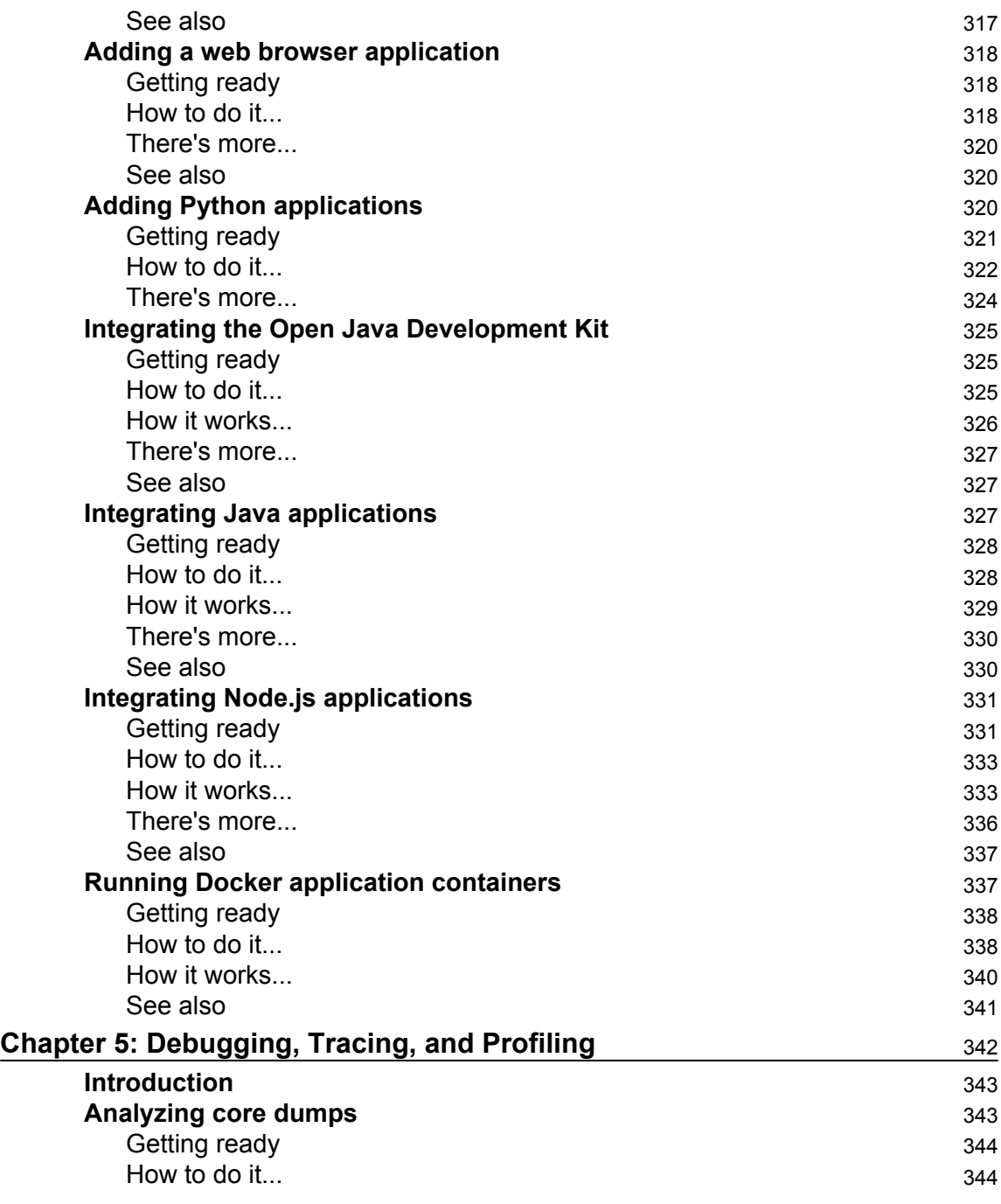

 $\overline{\phantom{0}}$ 

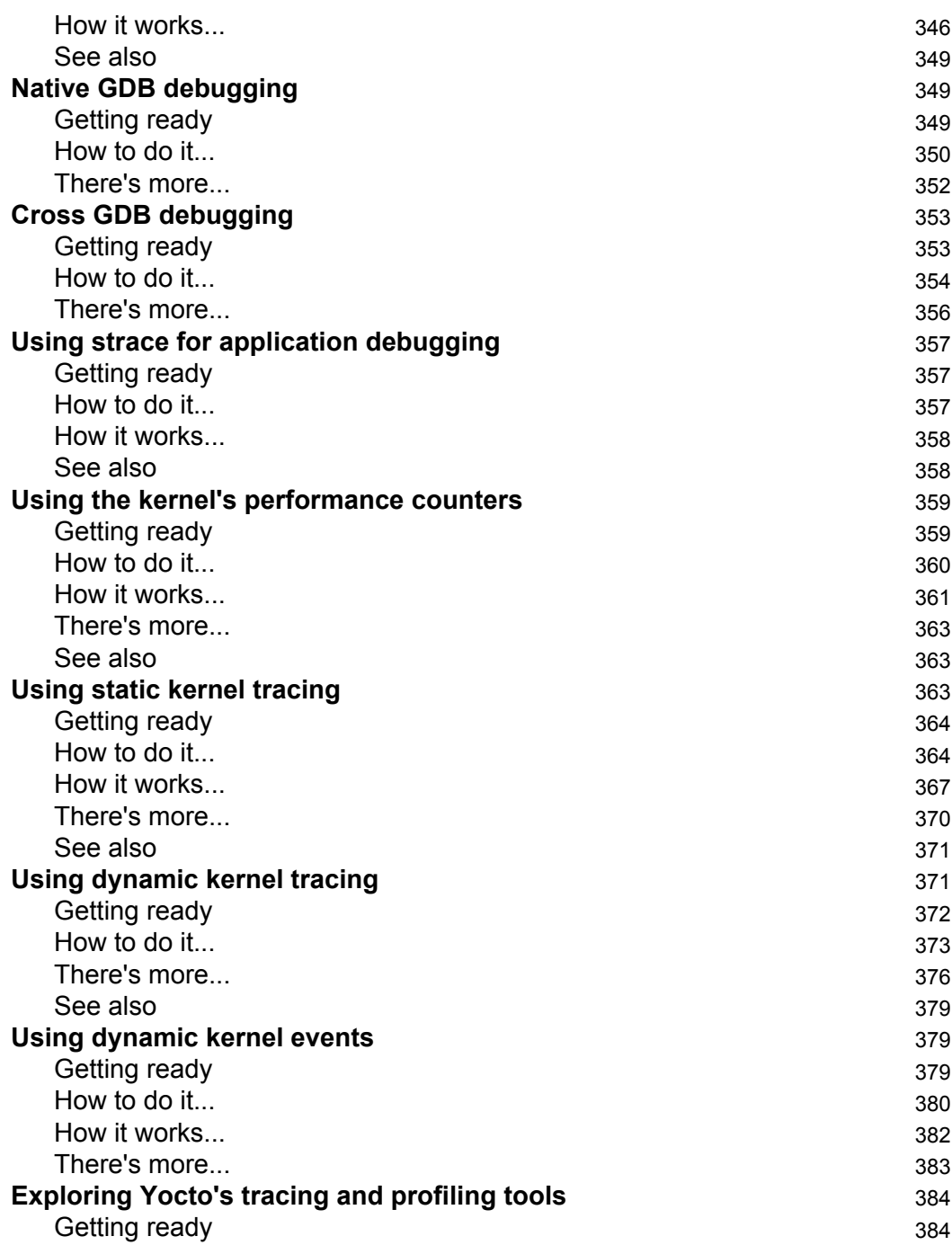

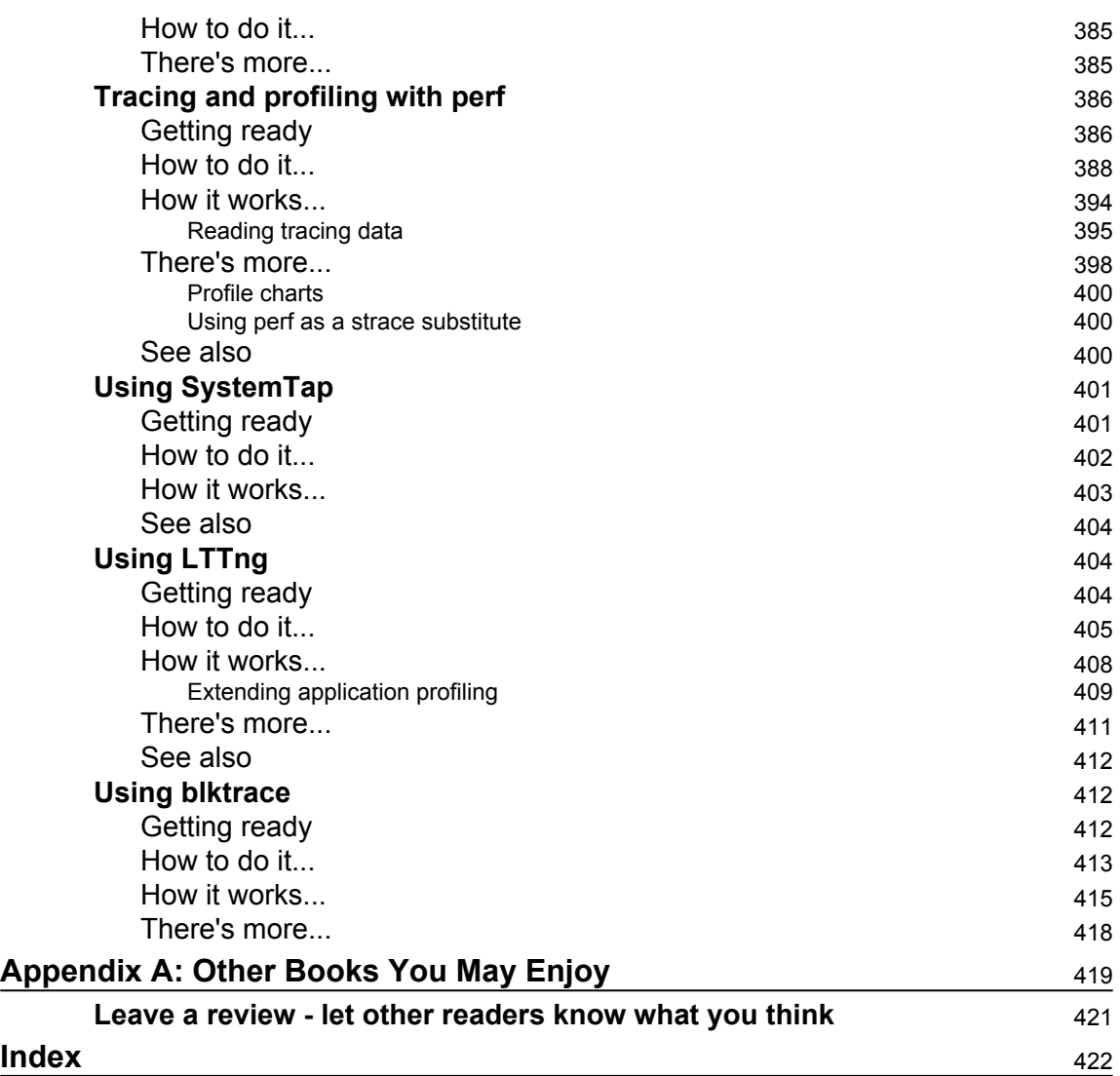